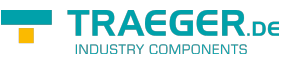

# <span id="page-0-0"></span>OpcAddVariableNode Class

**Namespace:** Opc.UaFx **Assemblies:** Opc.UaFx.Advanced.dll

Defines an abstract base class for a single command of the [IOpcAddNodesService](https://wiki.traeger.de/en/software/sdk/opc-ua/net/api/opc.uafx.services.iopcaddnodesservice) used to add one variable node (nodes of the category [Variable\)](https://wiki.traeger.de/en/software/sdk/opc-ua/net/api/opc.uafx.opcnodecategorymembers#variable).

#### **C#**

public abstract class OpcAddVariableNode : OpcAddInstanceNode

**Inheritance** [Object](https://docs.microsoft.com/en-us/dotnet/api/system.object) › [OpcServiceCommand](https://wiki.traeger.de/en/software/sdk/opc-ua/net/api/opc.uafx.services.opcservicecommand) › [OpcNodeServiceCommand](https://wiki.traeger.de/en/software/sdk/opc-ua/net/api/opc.uafx.services.opcnodeservicecommand) › [OpcAddNode](https://wiki.traeger.de/en/software/sdk/opc-ua/net/api/opc.uafx.opcaddnode) › [OpcAddInstanceNode](https://wiki.traeger.de/en/software/sdk/opc-ua/net/api/opc.uafx.opcaddinstancenode) › OpcAddVariableNode

#### **Derived**

- [OpcAddDataItemNode](https://wiki.traeger.de/en/software/sdk/opc-ua/net/api/opc.uafx.opcadddataitemnode)
- [OpcAddDataVariableNode](https://wiki.traeger.de/en/software/sdk/opc-ua/net/api/opc.uafx.opcadddatavariablenode)
- [OpcAddPropertyNode](https://wiki.traeger.de/en/software/sdk/opc-ua/net/api/opc.uafx.opcaddpropertynode)
- [OpcAddPropertyNode`1](https://wiki.traeger.de/en/software/sdk/opc-ua/net/api/opc.uafx.opcaddpropertynode-1)

### <span id="page-0-1"></span>**Constructors**

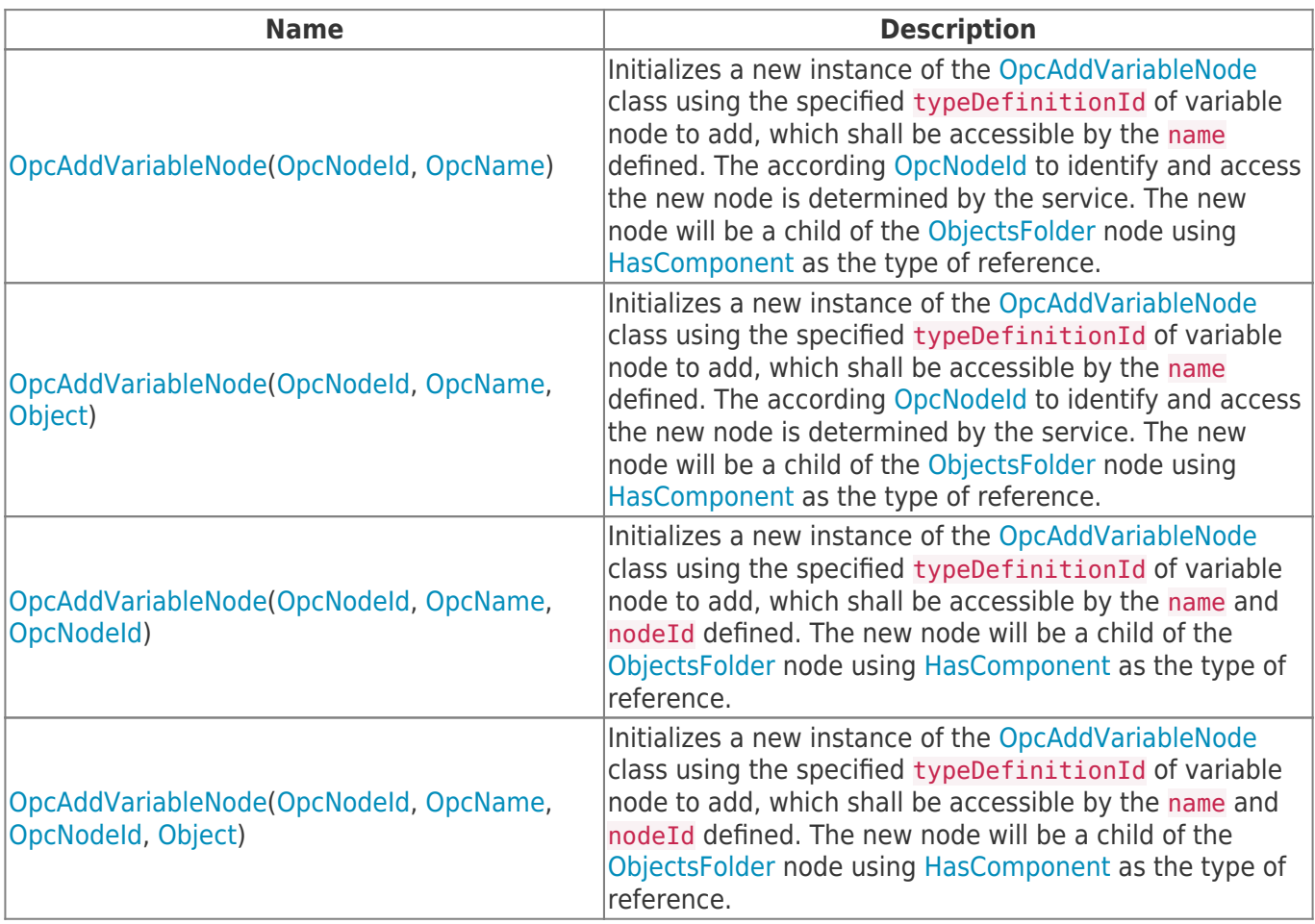

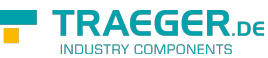

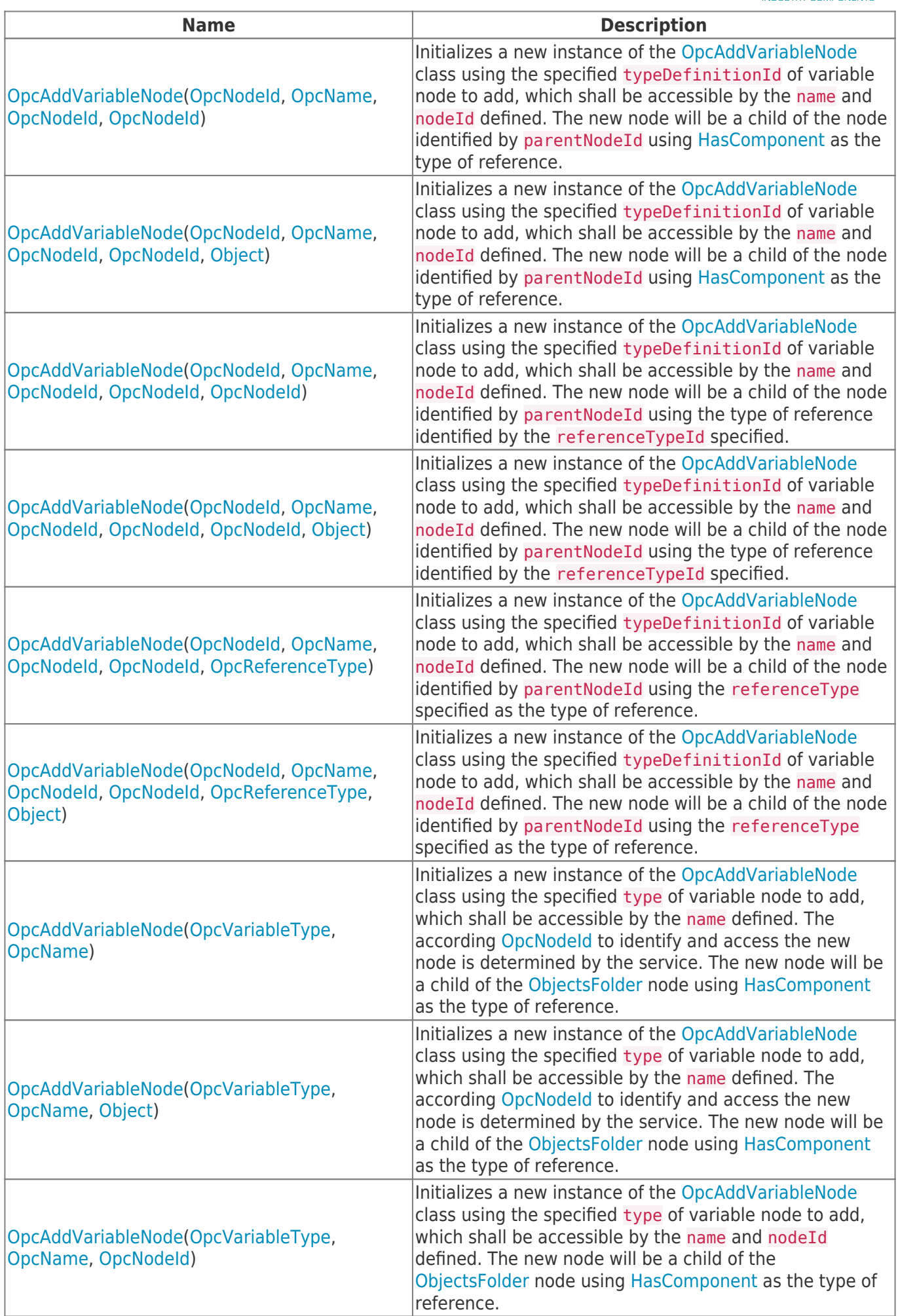

TRAEGER.DE Söllnerstr. 9 92637 Weiden unfo@traeger.de u +49 (0)961 48 23 0 0

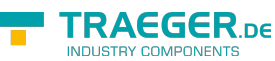

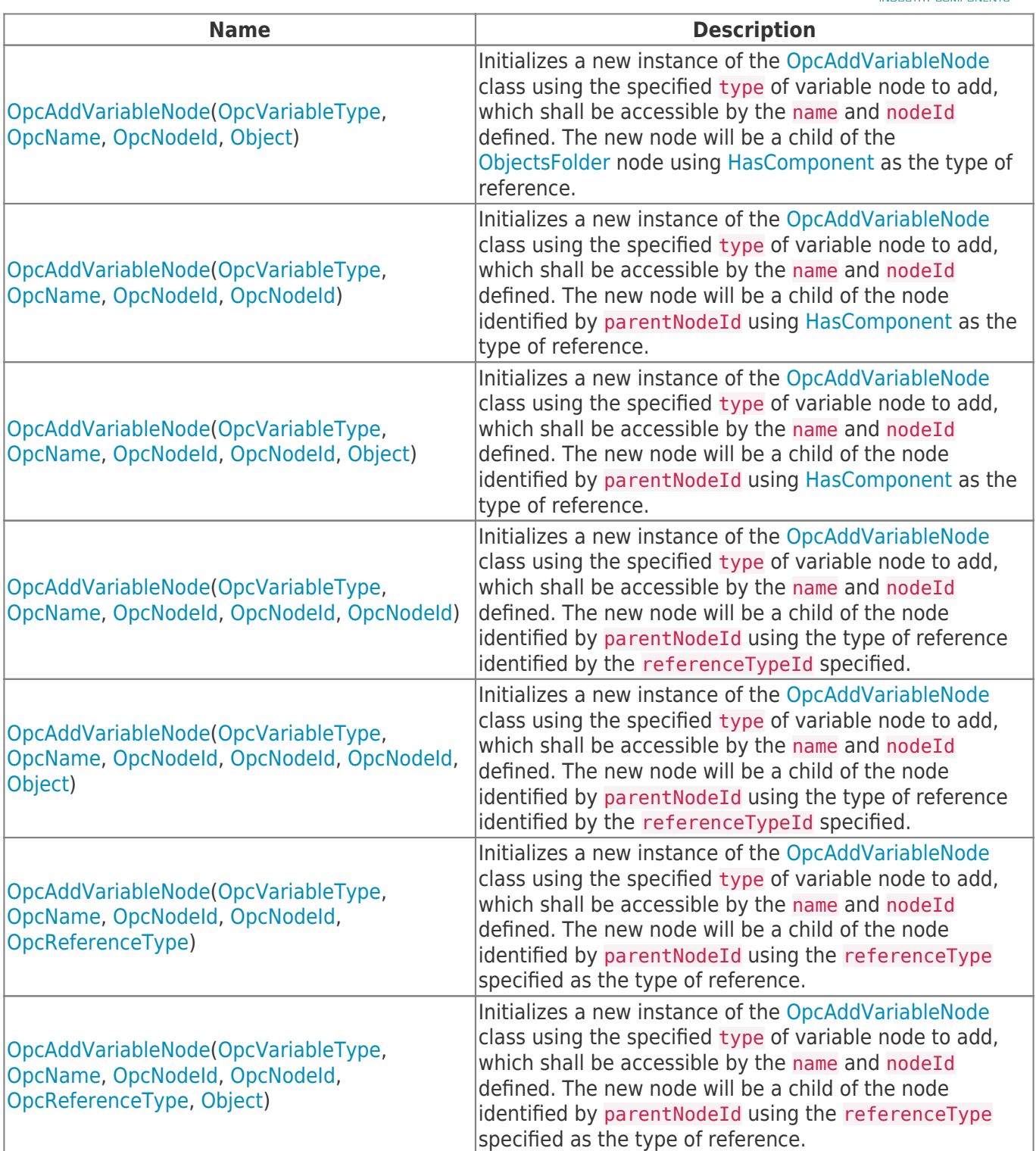

## <span id="page-2-0"></span>Properties

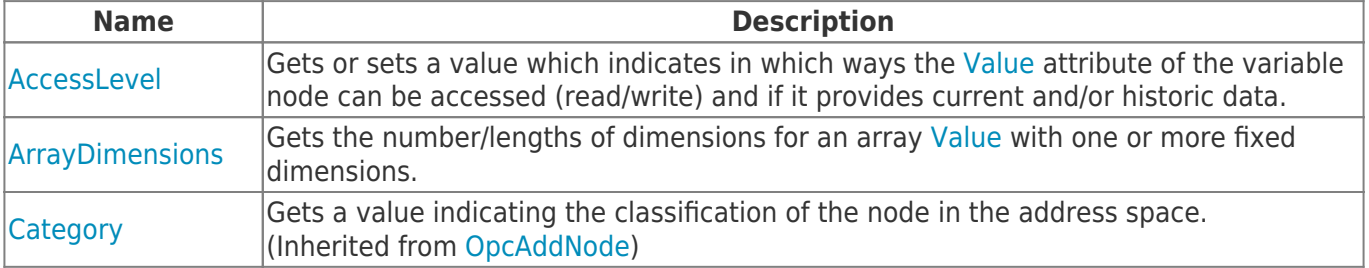

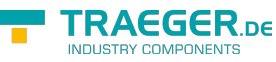

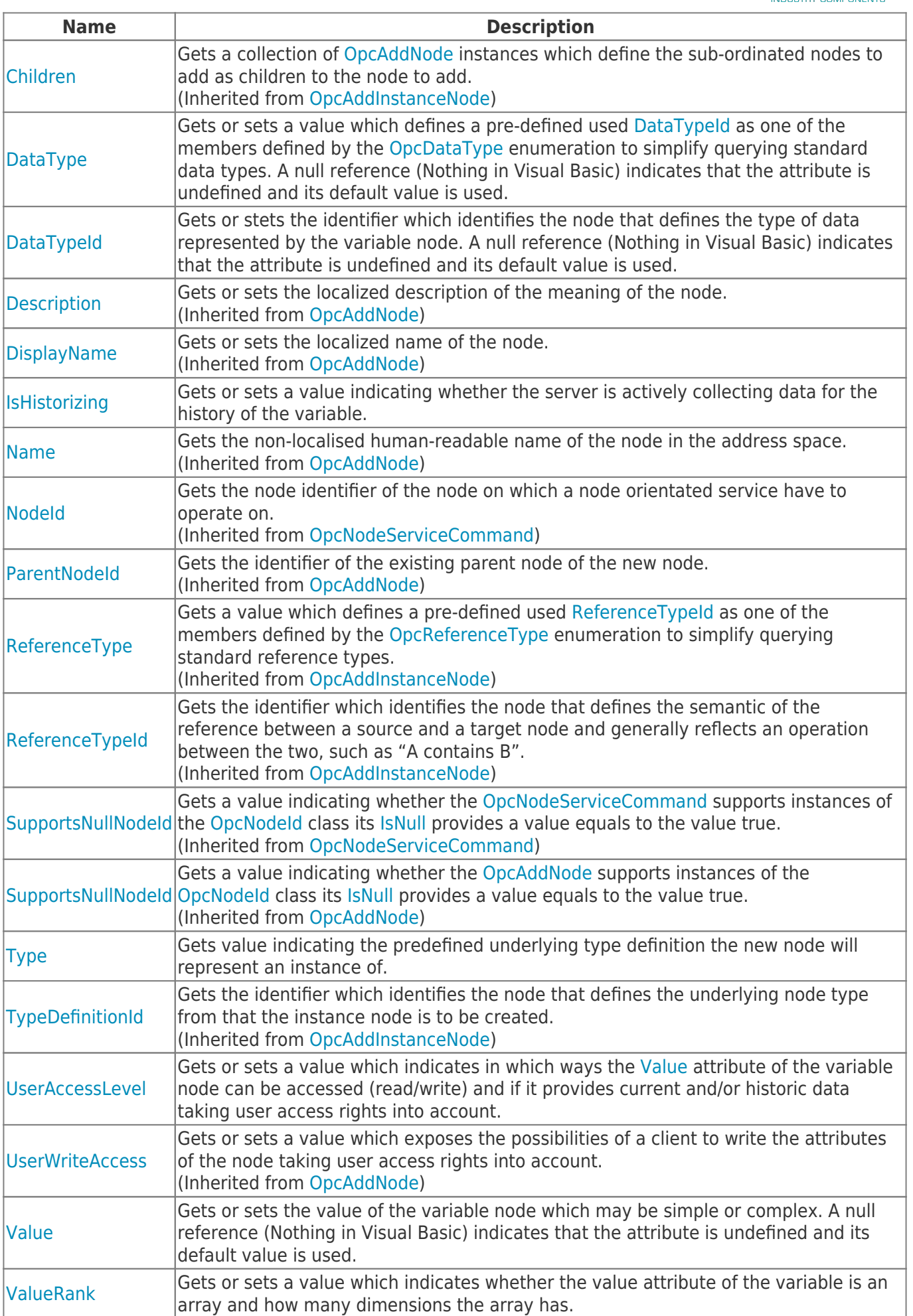

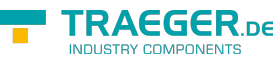

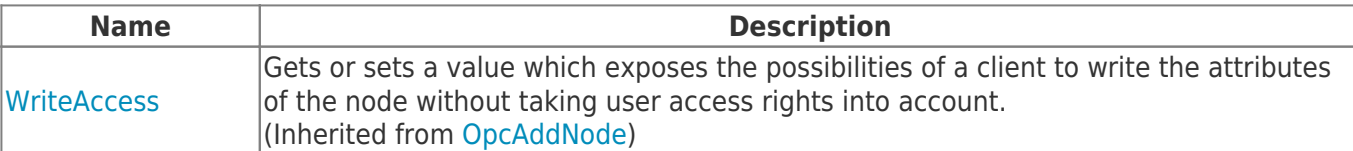

### <span id="page-4-0"></span>Methods

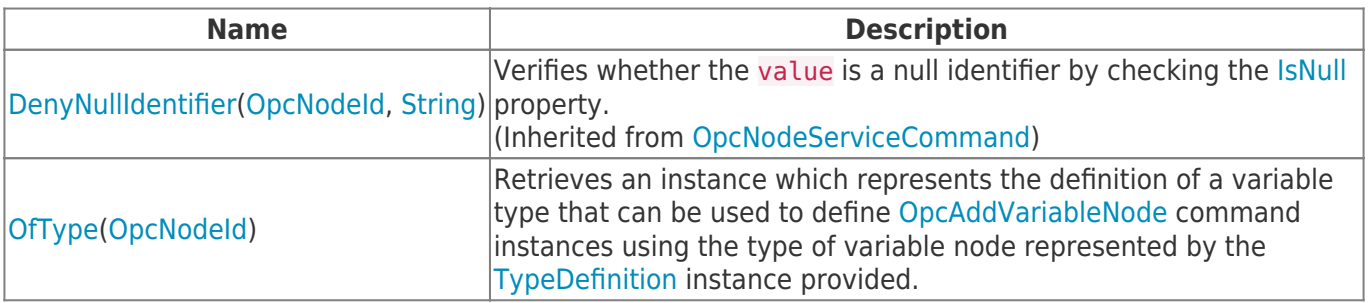

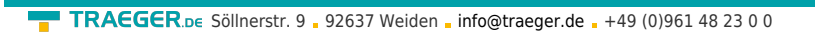

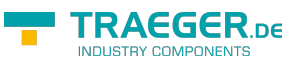

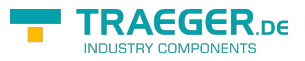

## **Table of Contents**

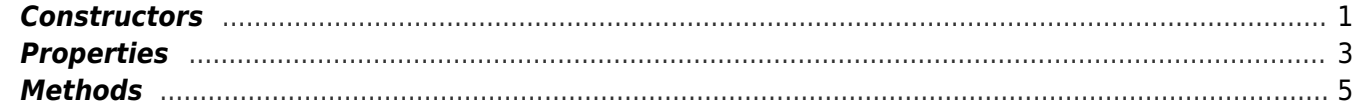